## **Отмена записи на прием к врачу, совершенной через Госуслуги.**

1. Для отмены записи на прием к врачу необходимо открыть портал Госуслуг, авторизоваться, зайти в раздел «Заявления»:

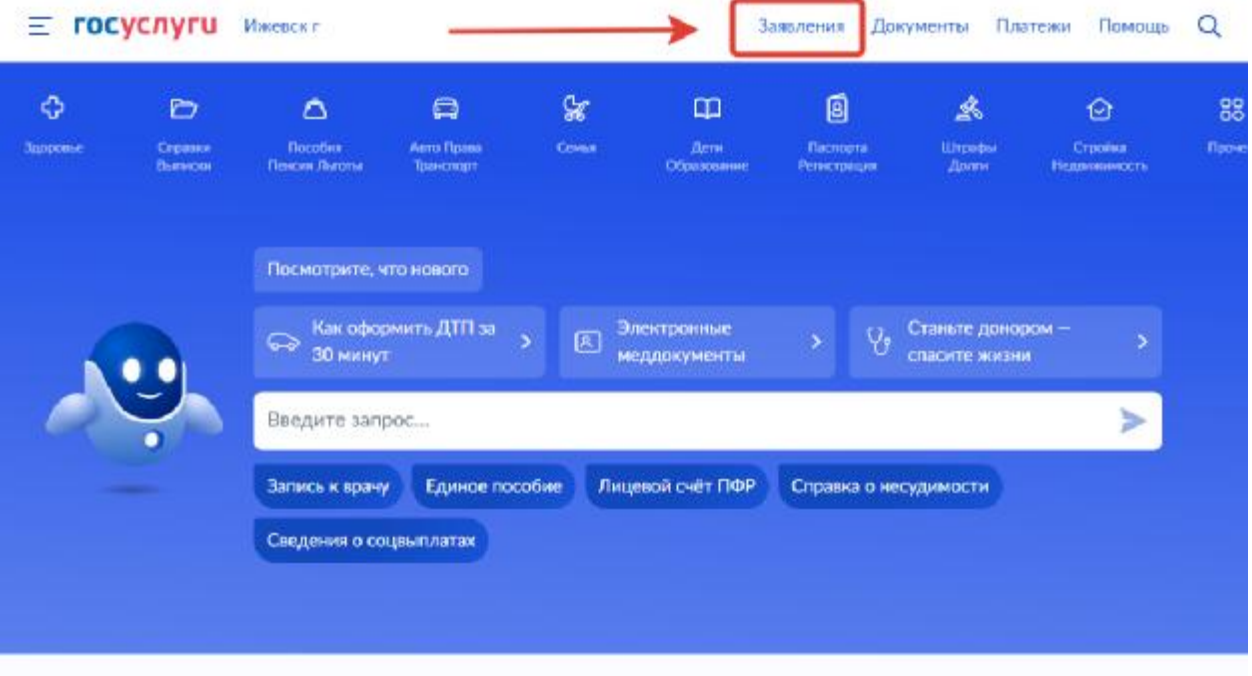

2. В списке необходимо выбрать заявление о записи на прием к врачу:

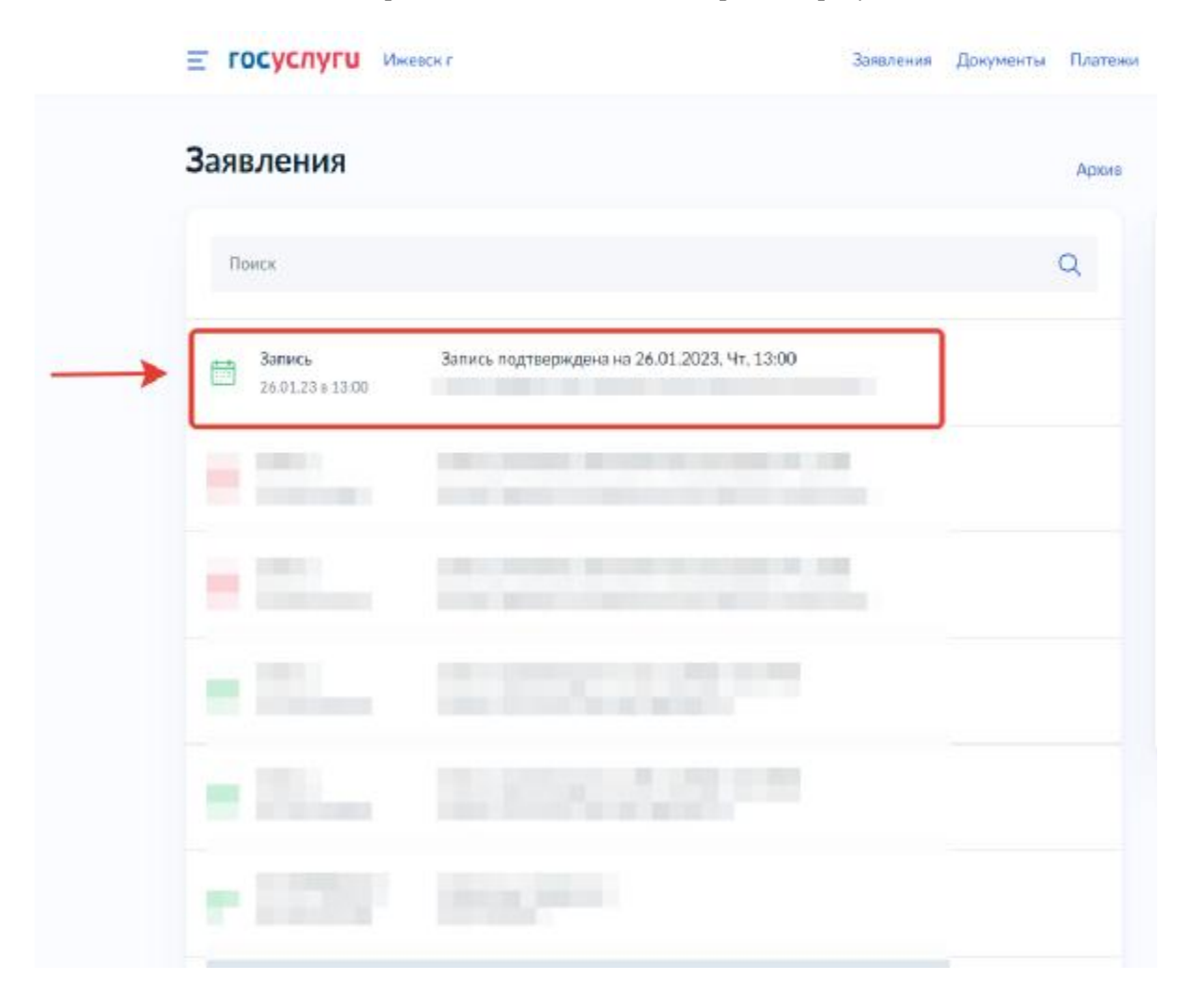

3. Зайти в выбранное заявление и нажать кнопку «Отменить»:

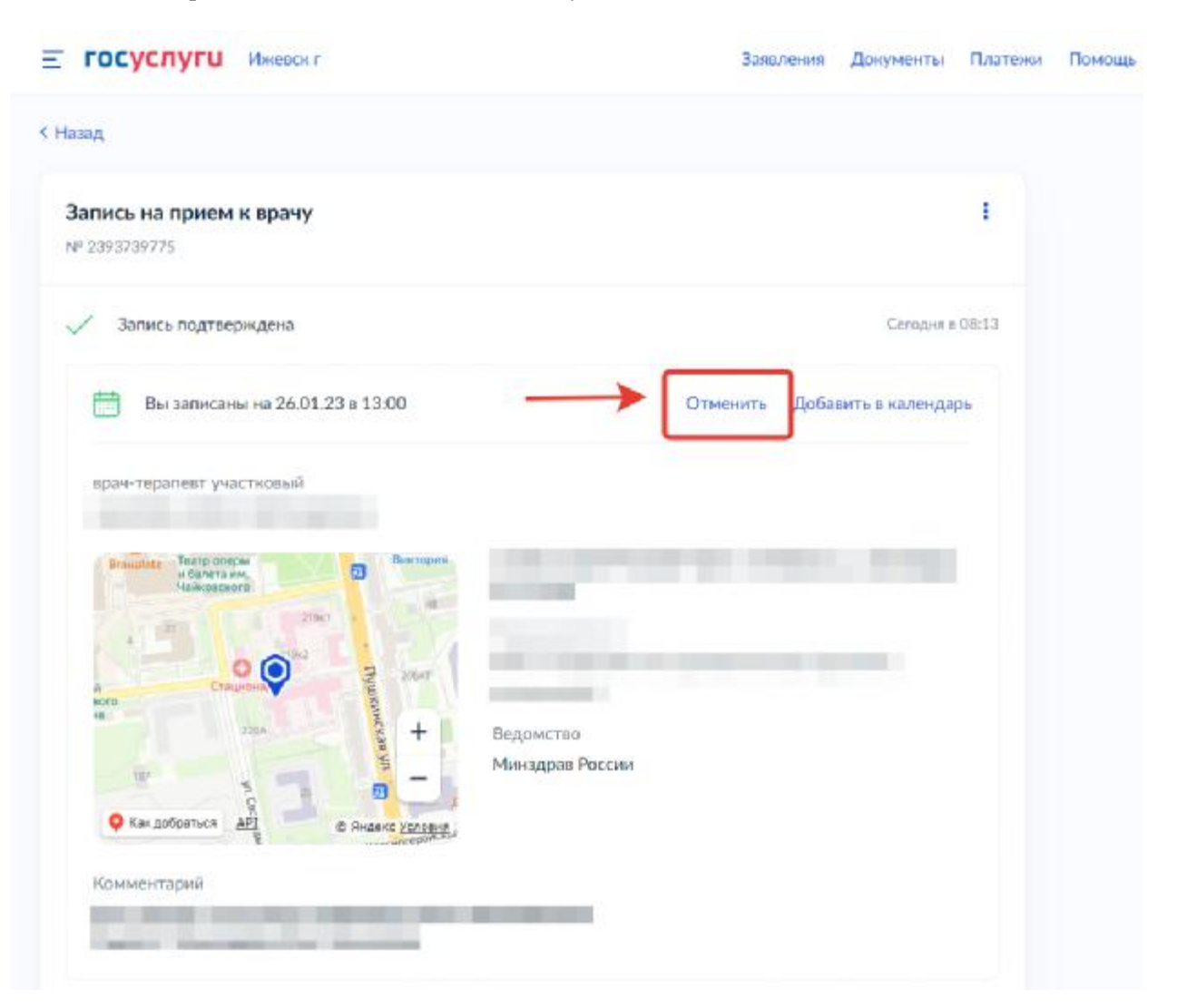

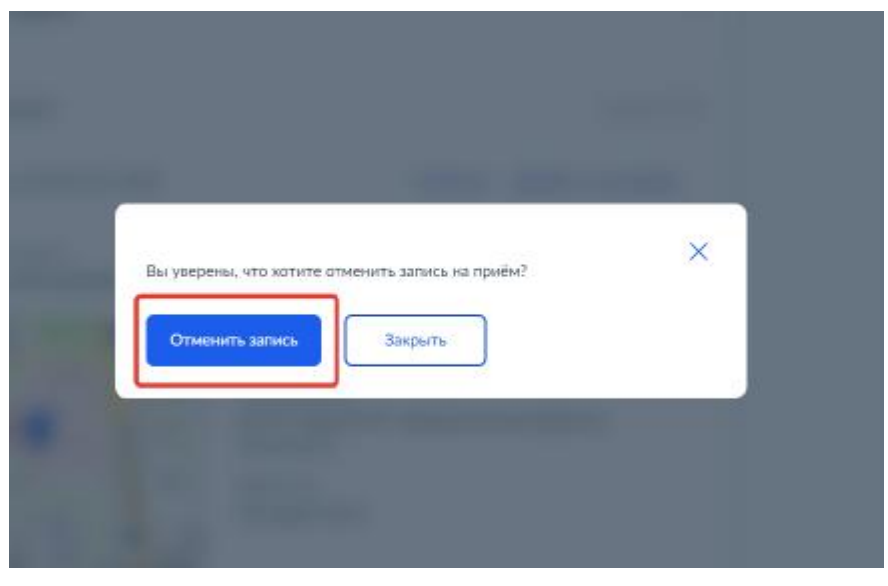

4. Подтверждение об отмене записи можно посмотреть в разделе «Заявления»:

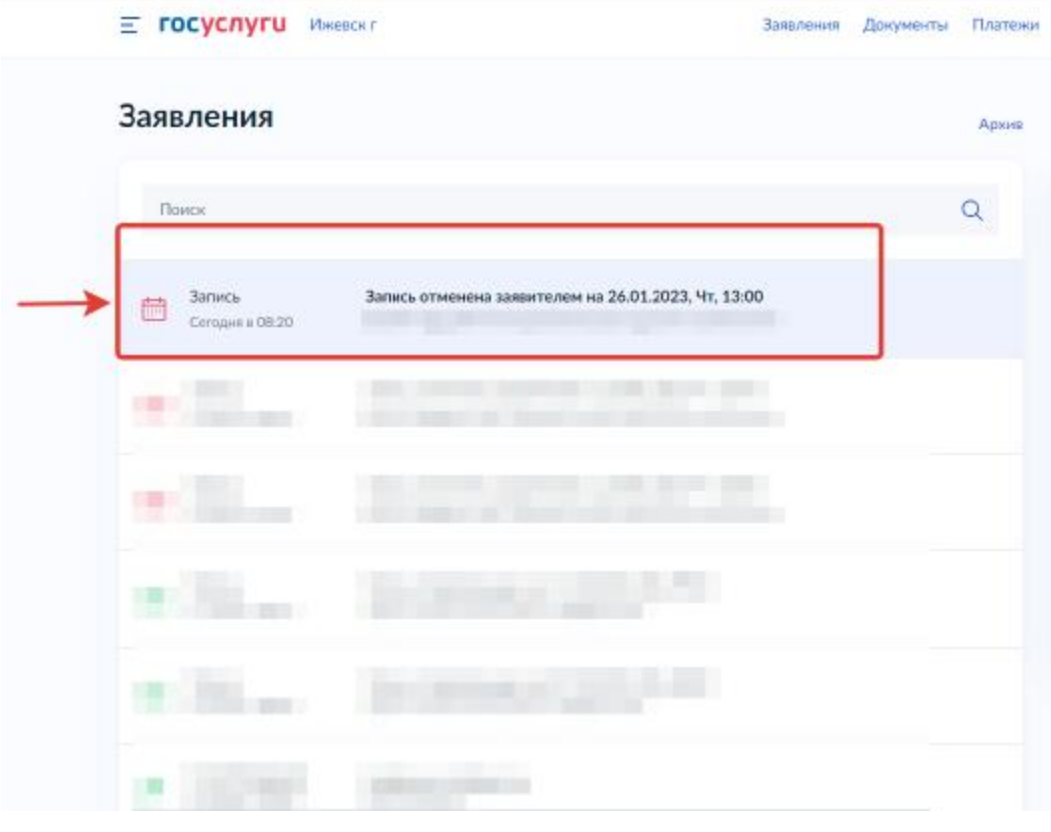

Заявления Документы Платежи

Е госуслуги ижевски

< Назад ŧ Запись на прием к врачу Nº 2393739775 X Запись отменена заявителем Согодня в 08:20. **€ 3апись на 26.01.23 в 13:00** OTMEHENA врач-терапевт участковый m Team anguy<br>vi fianma esc.<br>Mañsoncoro Виктория fatz 司 m **Vill SHE**  $\mathbb{H}$ ۰  $\bullet$ **Tryunceedores JOBAT** Cra m  $+$ Ведомство  $\frac{1}{2}$ Минэдрав России  $\overline{\phantom{0}}$ ø • Как добраться ART D RHDEKE YCROBER Комментарий Вы удалили своё заявление